1) Syspref seems OK (it is configured from long time ago...)

## ▼ Google OpenID Connect

| Preference _                       | Value                                                                                                    |
|------------------------------------|----------------------------------------------------------------------------------------------------|
| GoogleOAuth2ClientID               | Google OAuth2 Client ID: hb01                                                                                                    |
| GoogleOAuth2ClientSecret           | Google OAuth2 Client Secret:                                                                                                    |
| GoogleOpenIDConnect                | Use Google OpenID Connect login Yes Y you will need to select OAuth2 when creating an app in the google cloud console, and set the web origin to your_opac_url and the recirect orl to your_opac_url/cgi-bin/koha/svc/auth/googleopenidconnect. |
| GoogleOpenIDConnectAutoRegister    | Allow ▼ users logging in with Google Open ID to automatically register.                                                                                                    |
| GoogleOpenIDConnectDefaultBranch   | DEMO Use transmit code when automatically registering a Google Open ID patron.                                                                                                    |
| GoogleOpenIDConnectDefaultCategory | PT Ucombis category code when automatically registering a Google Open ID patron.                                                                                                    |
| GoogleOpenIDConnectDomain          | Google OpenID Connect Restrict to domain (or subdomain of this domain):                                                                                                    |

2) Click on login link in OPAC

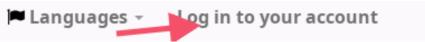

3) Koha redirects to Google Account Signin

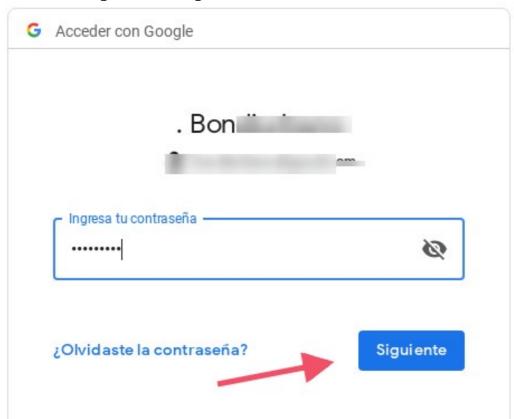

4) When click OK button ("Siguiente") crashes ((this patron does not exist in Koha))

Internal Server Error